## **Daftar Gambar**

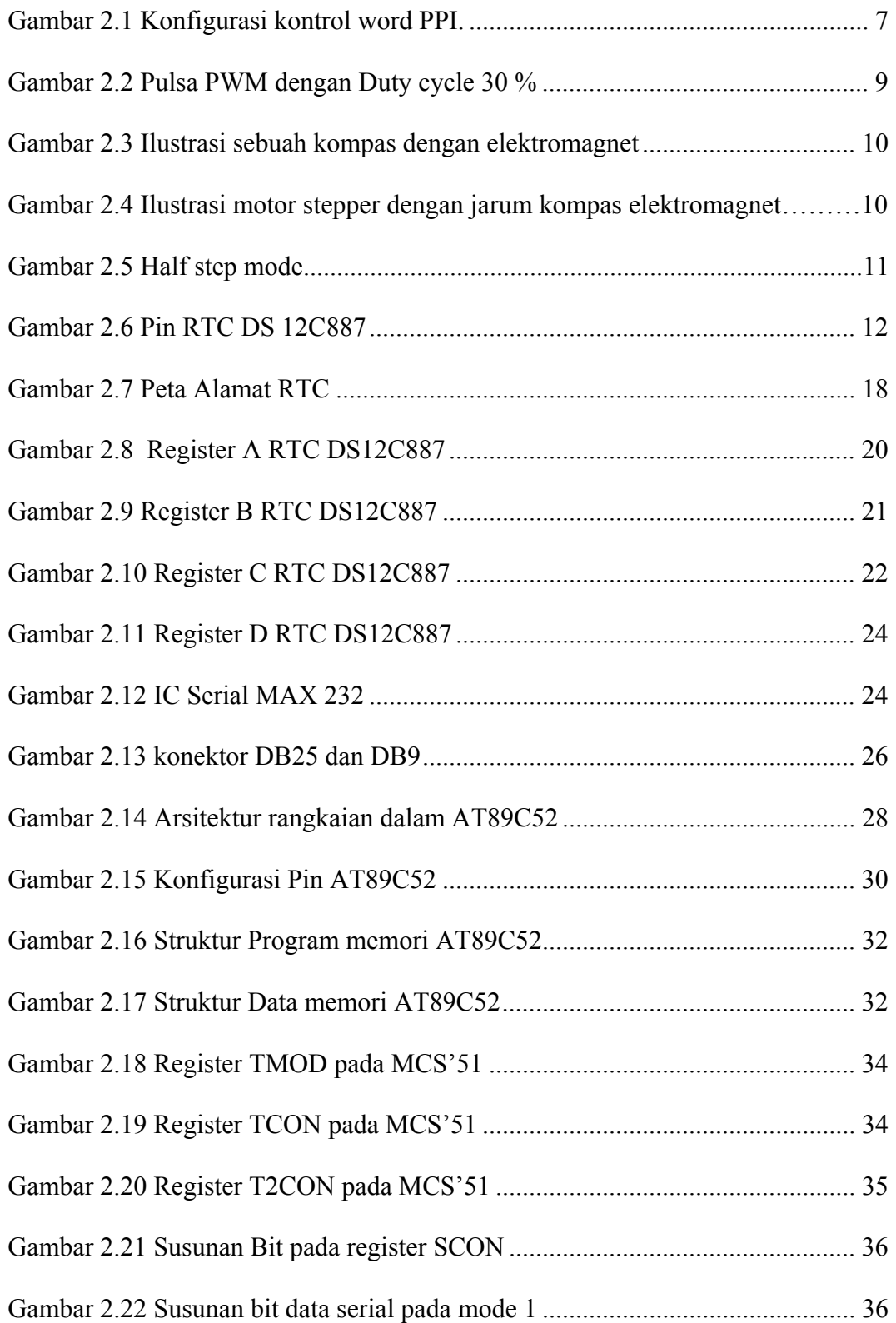

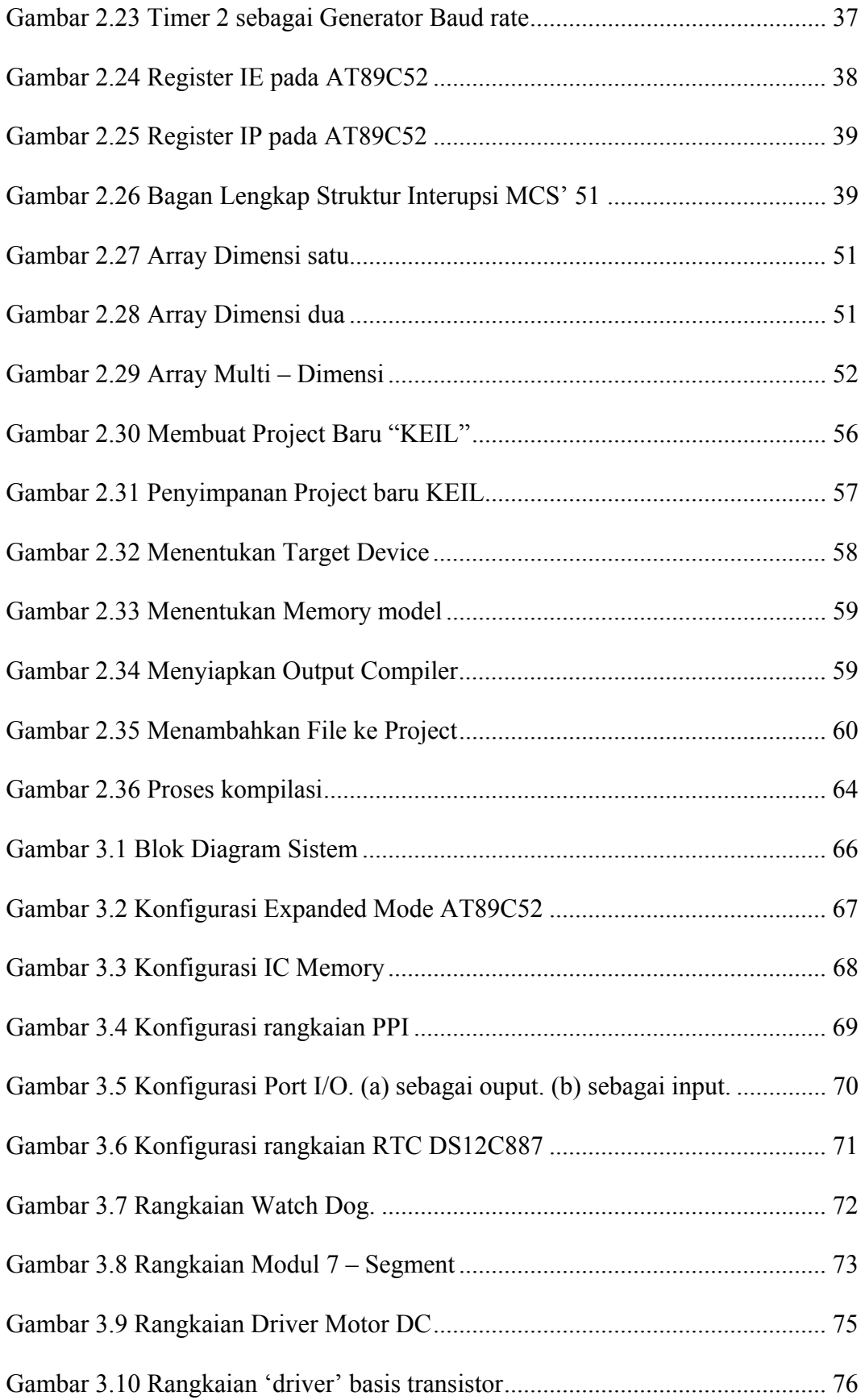

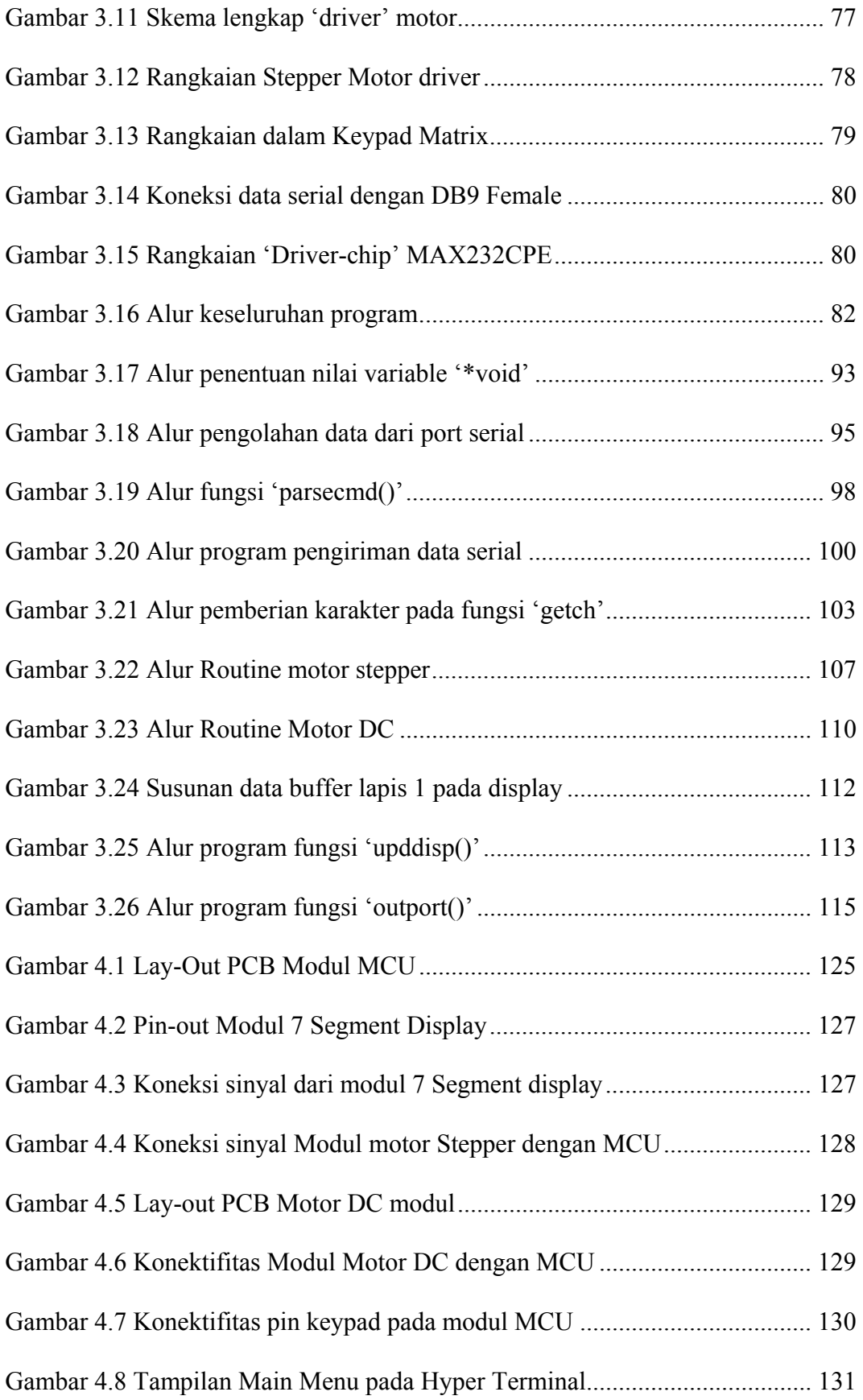

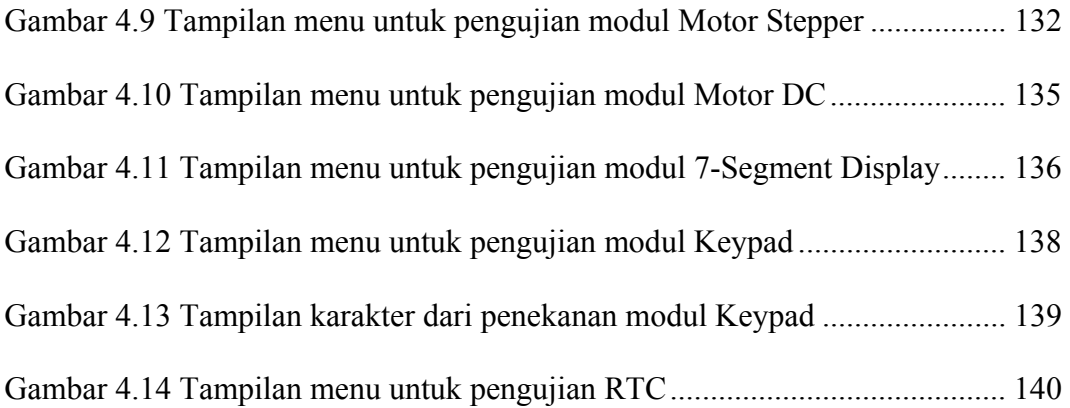